# 실무 네트워크 Design - 4 : Routing Basic(Static routing, OSPF)

김해중 KBS 보도기술국

이번 시간에는 routing의 개념을 먼저 파악한 후에 static routing과 OSPF를 이용한 routing을 설명하려고 합니다. 그리고 switch, router의 동작방식을 간단히 비교해 보도록 하겠습니다.

## Routing 개념

routing이란 router가 수신한 패킷을 최적의 경로로, 목적지로 전송하는 것입니다. 이때 router가 최적의 경로로 전송하려면, 네트 워크 정보를 알고 있어야 되겠죠? 이때 알고 있는 네트워크 정보를 routing table이라고 합니다. 그럼 최초 router는 어떤 routing table을 가지고 있을까요? 처음에는 자신에게 직접 연결된(direct connected) 네트워크 정보만 알고 있습니다.

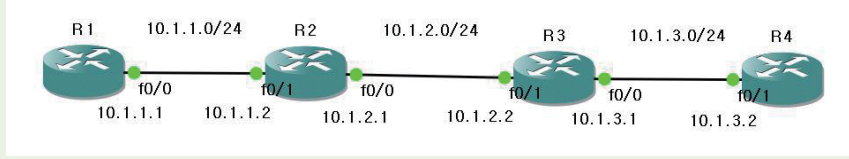

[그림 1] router에 의해서 3개의 네트워크로 이루어져 있다.

[그림 1]은 몇 개의 네트워크로 나누어져 있나요? "router는 네트워크를 분할한다"는 개념을 파악한다면, 3개의 네트워크로 나누어 졌음을 알 수 있습니다. 그럼 R1 router는 3개 네트워크 중 어떤 정보를 알고 있을까요? 자신에게 직접 연결된 10.1.1.0/24만 알고 있습니다. 그럼 R2는 무엇을 알고 있을까요? 자신에게 직접 연결된 10.1.1.0/24, 10.1.2.0/24만 알고 있습니다. 그럼 R3는 무엇을 알 고 있을까요? 자신에게 직접 연결된 10.1.2.0/24, 10.1.3.0/24만 알고 있겠죠. [그림 2-a]에서 빨간색 선으로 표현을 한 것이 각각의 router가 최초에 알고 있는 네트워크, 즉 직접 연결된 네트워크입니다.

그럼 router의 routing table을 확인해 볼까요? cisco 장비에서는 "show ip route" 명령어로 알 수 있습니다. routing table을 확인 해보니, [그림 2-b]의 결과를 보여주며, 직접 연결된 네트워크를 directly connected라고 표현되어 있음을 알 수 있습니다.

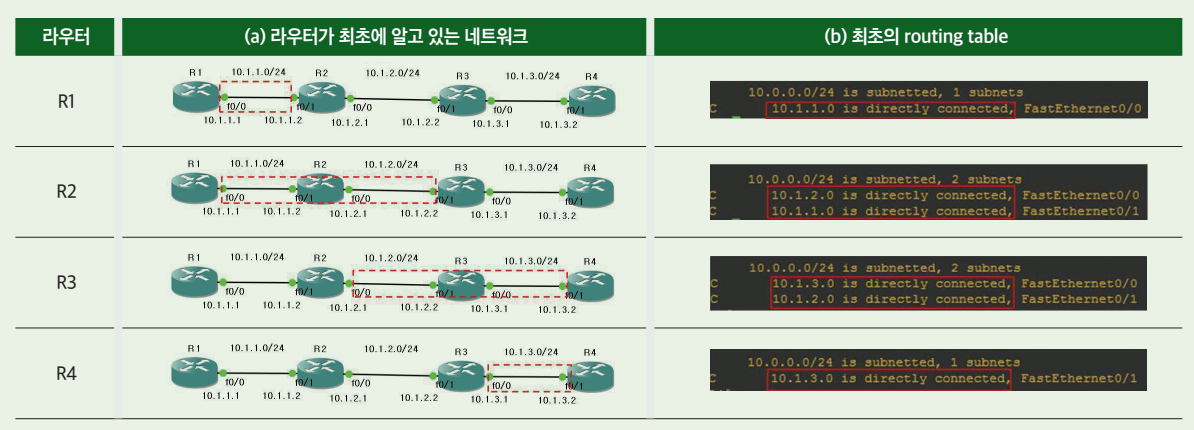

[그림 2] 라우터의 네트워크 인식과 routing table

그럼 R1이 직접 연결이 안 된 네트워크(10.1.2.0/24, 10.1.3.0/24)에 대한 정보를 알 수는 없을까요? 이것을 가능하게 하는 방법에는 2가지가 있습니다. 첫 번째는 관리자가 수동으로 routing table을 만드는 방법이 있는데 이것을 static routing이라고 하며, 두 번째 는 routing protocol을 동작시켜서 자동으로 routing table을 만드는 dynamic routing 방식입니다.

## Static routing 실습

그럼 static routing을 간단히 실습해보도록 하겠습니다. cisco router는 크게 3가지 OS(IOS, NX-OS, XR)를 사용하고 있는데 가장 널리 사용하는 IOS 기준의 static routing 명령어인 [그림 3]을 참고하며 설명하겠습니다. 참고로 실제 Apple I-Phone에서 사용하 는 IOS라는 상표는, cisco로부터 license를 얻어서 이름을 사용하고 있는 것입니다.

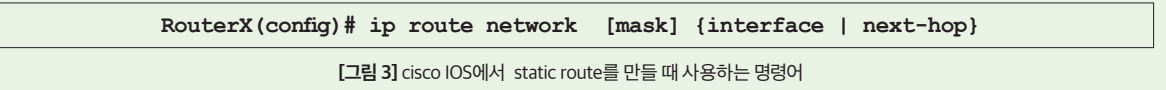

[그림 3]에서 interface는 무엇일까요? 패킷을 목적지로 보낼 때 해당 router의 출구 역할을 하는 port를 의미하며, 그래서 outgoing interface라고 합니다. 그럼 next-hop은 무엇일까요? routing은 마치 릴레이 경주에서 다음 주자에 바톤을 넘겨주는 것 과 같습니다. 첫번째 router가 최적의 경로를 결정해, 옆 router로 보내면, 옆 router도 최적의 경로를 결정해서, 다시 옆 router로 넘겨서, 목적지 네트워크까지 가게 됩니다. 이때 다음 relay 주자(즉 목적지로 가는 이웃 router의 IP주소)를 next-hop이라고 합니 다. [그림 4]를 보면 R2가 자신이 모르는 네트워크인 (10.1.3.0/24)에 대해서 static routing 세팅한 것에 대해서 알 수 있습니다.

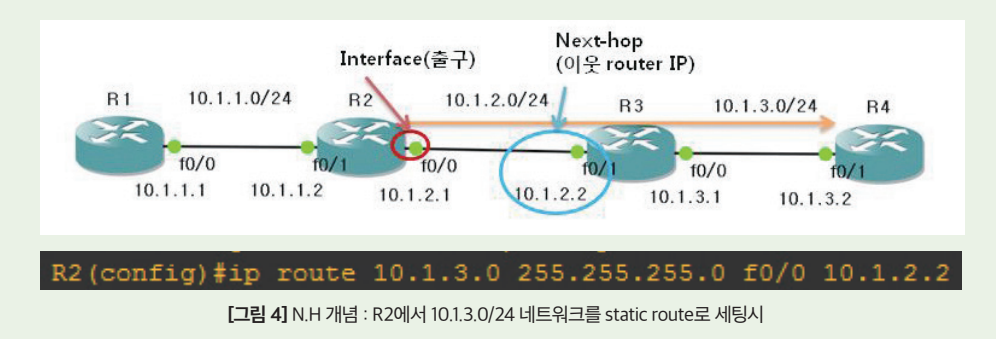

그럼 각 router에서, 자신이 모르는 네트워크에 대해서 static routing 세팅을 해서 모든 네트워크 정보를 알도록 명령어를 입력하 면 [표 1]과 같습니다.

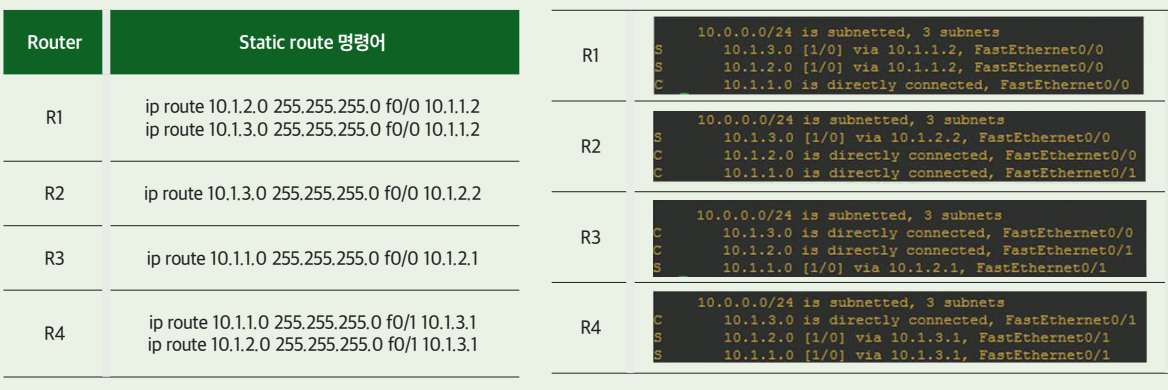

그럼 이때 각 router의 routing table을 [그림 5]를 통해 확인해볼까요?

[표 1] 각 router에서 static routing 세팅하기 [그림 5] static routing 세팅후의 각 router의 routing table 정보

routing table을 확인하면, 모든 router가 결국 모든 네트워크(10.1.1.0/24, 10.1.2.0/24, 10.1.3.0/24)에 대한 정보를 가지고 있음을 알 수 있으며, routing table의 세부 내용에 대해서는 [그림 6]에 정리해 두었습니다.

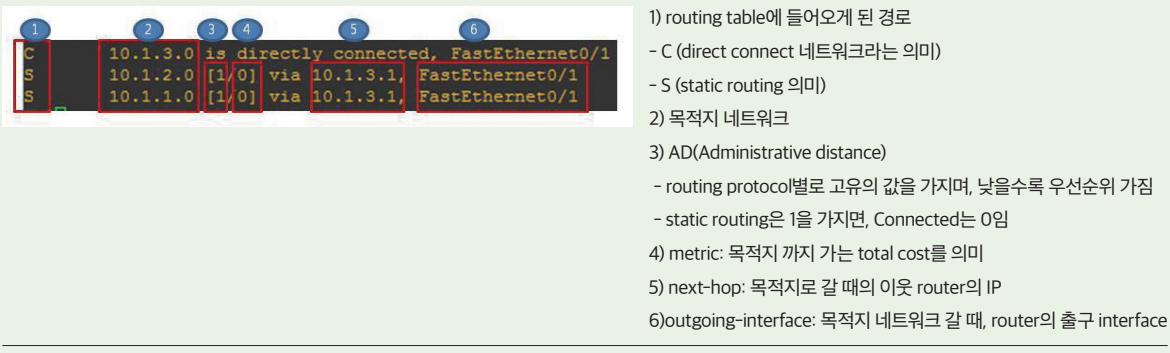

[그림 6] routing table 해석

static routing은 명령어를 관리자가 일일이 입력해주는 방식입니다. 그래서 네트워크가 커질수록 관리자의 부담이 증가한다는 문 제점이 발생합니다. 하지만 실제 금융권에서는 보안을 위해 routing protocol을 사용하지 않고, 모든 네트워크를 static routing만 으로 구현하기도 합니다.

## Routing protocol(OSPF)

Routing protocol에는 RIP, EIGRP, OSPF, IS-IS, BGP가 있는데, 실제 대부분 기업의 LAN 환경에서는 OSPF만 사용하고 있습니다. 여기에서는 먼저 OSPF의 동작 원리에 대해서 정리한 후에, 실습을 진행해보도록 하겠습니다.

# 1) 동작 원리

[그림 7]과 같이 OSPF를 동작시키는 router 4대(1, 2, 3, 4)가 있다고 가정하고, 각 router에 연결된 네트워크는 A, B, C, D로 표현했 습니다.

최초 각 router는 자신에게 직접 연결된 네트워크에 대한 정보인 LSA(Link state advertisement)를 만듭니다. 실제 LSA는 link 정 보와 네트워크 정보를 구분해서 표현하지만, 여기서는 간단히 [표 2]와 같이 표현했습니다.

각 router는 자신이 만든 LSA를 [그림 8]과 같이 이웃 router에게 전달하는데, 이것을 LSA flooding이라고 합니다.

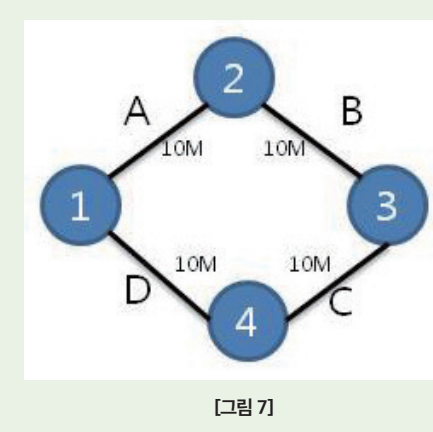

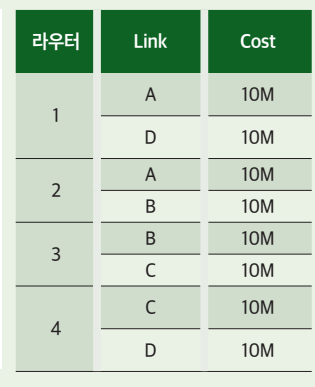

[표 2] 간단히 표현한 각 router의 LSA 정보/ OSPF에 참여하는 모든 router는 동일한 database(LSDB)를 가지고 있다.

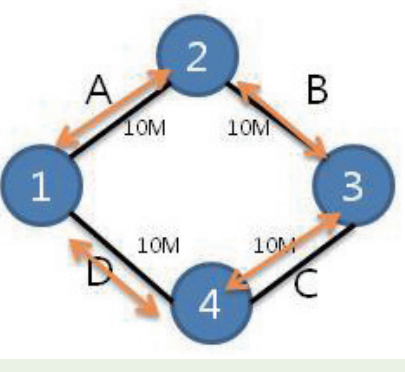

[그림 8] 각 router는 LSA를 만든 후, LSA를 flooding 한다

flooding 과정을 거치면, [표 2]과 같이 모든 router는 동일한 정보를 가지게 됩니다. 모든 router가 동일하게 가지는 database 정 보를 LSDB(Link state DB)라고 부르며, 이 점이 다른 routing protocol과의 가장 큰 차이점입니다. 혹시 RIP/EIGRP를 공부해보셨 다면 아시겠지만, RIP/EIGRP에서의 각 router는 모든 router들이 이웃 router들과 어떻게 연결되어 있는지 모릅니다. RIP/EIGRP 는 단순히 목적지 네트워크는, "나에게서 어느 정도 멀리 떨어져 있어"라는 간단한 정보만 알고 있을 뿐입니다. 그래서 RIP/EIGRP 는 distance vector protocol이라고 불립니다. 하지만 OSPF는 모든 router가 모든 link에 대한 정보를 알고 있기에, link-state protocol이라고 부릅니다.

2) 계층적 구조

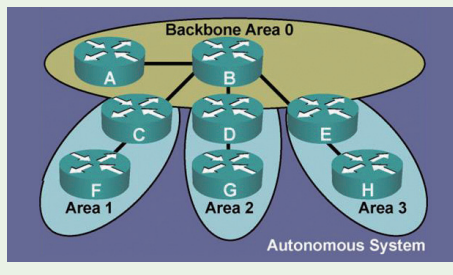

[그림 9] OSPF의 계층적 구조

OSPF는 2계층 구조로 되어 있으며, backbone 역할을 하는 area 0과 기타 area 구조로 나눕니다. area 간에 통신을 하려면 반드시 backbone area를 통 과해야 하기에, backbone area가 transit area(경유지) 역할을 합니다. [그 림 9]를 볼 때, router C는 area 0(backbone)에도 속하고, area 1에도 속하는 router인데, 이런 router는 ABR(area border router)라고 합니다. 즉 [그림 9] 에서 ABR 역할을 하는 router는 3대(C, D, E)가 존재합니다.

그럼 왜 이렇게 area를 구분할까요? 그 이유는 OSPF는 각 area 별로 SPF(shortest path tree)를 만들기 때문입니다. SPF란 switch 에서 배운 STP와 유사하게, 가장 최단거리 경로로 tree를 만들어서 그 경로를 통해 패킷을 전송하게 하는 것입니다. 그런데 이 tree 를 만들 때 router의 CPU와 memory가 열심히 연산을 해야 하는데, 이 연산을 하다가 router가 뻗어 버리면 큰 문제가 될 것입니다. 그렇기에 area 별로 구분해서 tree 계산을 하게 된다면 router는 계산할 때 부담이 감소됩니다.

# 3) OSPF 세팅해보기

OSPF를 세팅할 때는 cisco의 IOS 기준인 [그림 10]에 나온 2가지 명령어만 아시면 됩니다.

**router ospf** process-id **network** op-adddress wildcard-mask **area** area-id

### [그림 10] cisco IOS기준의 OSPF 세팅 command

먼저 process-id란, 1대의 router 안에서 여러 개의 OSPF process가 동작할 때 서로 구분하기 위해 필요합니다. 현재 1대의 router 에 여러 개의 OSPF를 동작시키는 경우가 거의 없으며, 혹시라도 동작시켜야 한다면 VRF(virtual routing and forwarding)이라는 별도의 기술을 사용하기에 process ID는 별로 중요치 않습니다. 하지만 세팅할 때는 관리를 편하게 하기 위해서, 모든 router가 동 일한 process-id를 사용하는 방식을 택합니다.

network 명령은 해당 router의 어떤 interface를 OSPF로 광고할지를 구분하는 역할입니다. 이때 wildcard mask라는 개념을 사용 하는데, 초보자들은 이 개념을 어려워합니다. 2진수 표현 시 wildcard mask에서 0은 match, 1은 don't care를 의미합니다. 일반적 으로 0.0.0.0을 wildcard mask로 사용해서 특정 interface만 OSPF로 광고하는 방식을 많이 사용하는데요, 10진수 0.0.0.0은 2진 수로 32bit가 모두 0인데, 이는 32bit 모두 match(일치) 해야 된다는 것을 의미합니다.

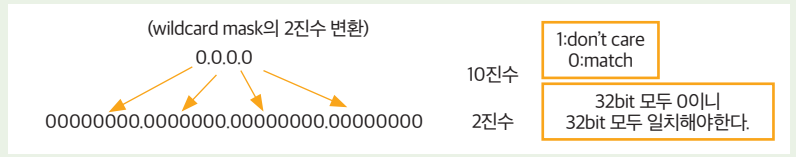

[그림 11] wildcard mask 개념

앞에서 복잡하게 설명한 명령어를 [그림 12]에 그려진 예제에 세팅해보도록 하겠습니다. 세팅할 때 모든 router는 area 0에 속하고, process-id는 1번을 사용한다고 가정을 하겠습니다.

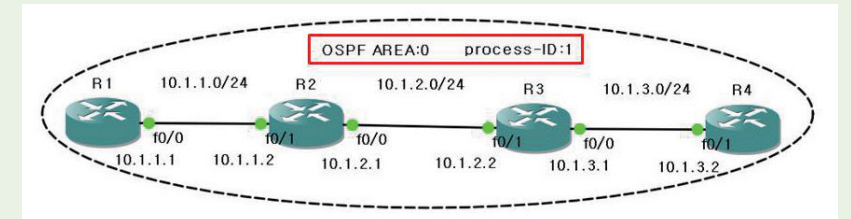

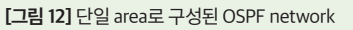

[표 3]은 [그림 12]의 network를 구성하기 위해서, 4개의 router에 입력한 OSPF command를 보여주고 있습니다.

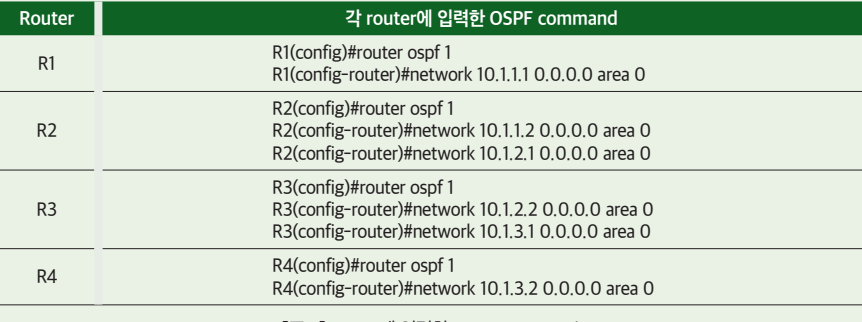

[표 3] router에 입력한 OSPF command

그럼 이때 R1 라우터의 routing table을 [그림 13]에서 확인을 해보겠습니다.

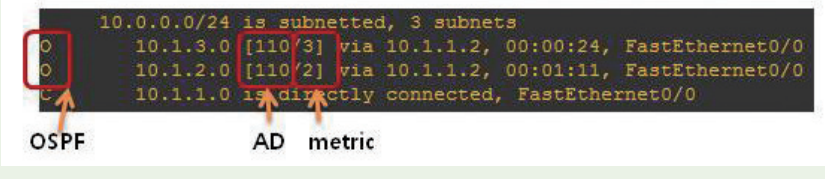

[그림 13] R1의 routing table 정보

먼저 2개 네트워크(10.1.2.0/24, 10.1.3.0/24)를 O(OSPF)를 통해 알게 되었음을 보여줍니다. 만약 router가 동일한 정보를 OSPF와 static route로 동시에 얻게 된다면 무엇을 이용해야 할까요? 이때 router는 AD(administrative distance) 값을 통해서 best 경로를 결정하며, AD 낮은 값이 우선하게 됩니다. 조심해야 할 것은 AD 값은 RFC 표준이 아니라서, 제조회사마다 값이 다릅니다.

이제는 metric을 살펴볼까요? OSPF에서 각 link 별 cost는 [표 5]와 같으며 metric은 목적지까지의 cost의 합입니다. 그리고 OSPF 는 [표 5]처럼 cost 계산을 할 때 100Mbps를 기준점으로 계산을 합니다.

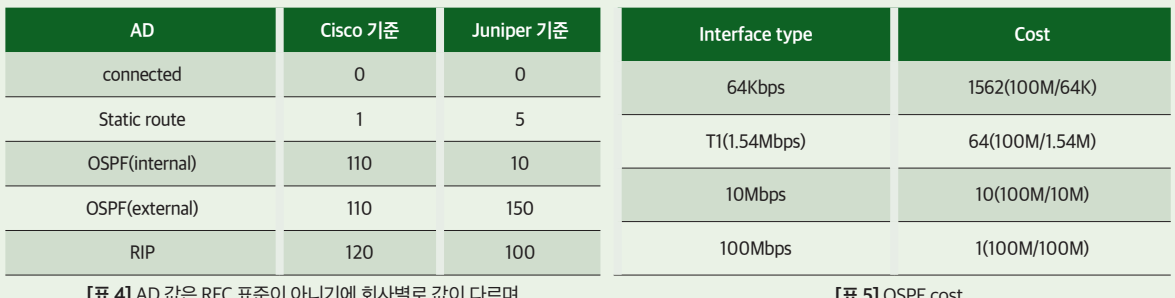

[표 4] AD 값은 RFC 표준이 아니기에 회사별로 값이 다르며, 낮은 값이 우선순위를 가진다

. בו טוב ב

앞의 예제에서 OSPF가 동작 중인 모든 링크는 100Mbps로 동작하고 있다고 가정하면, 그래서 R1에서 10.1.2.0/24로 갈 때의 metric(목 적지까지의 total cost)은 2(1+1)이고, 10.1.3.0/24로 갈 때의 total metric은 3(1+1+1)임을 routing table에서 보여주고 있습니다.

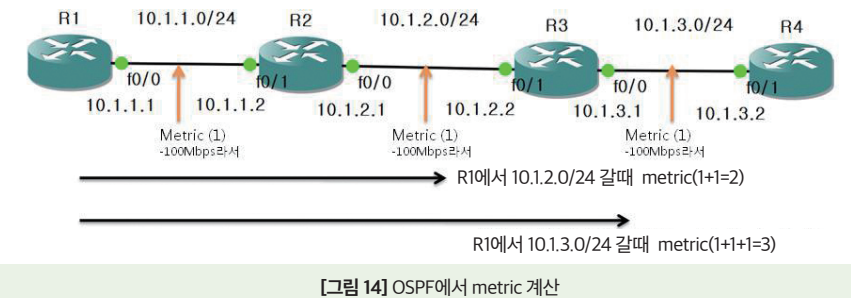

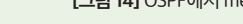

## Switch와 Router 동작 방식 비교

switch와 router의 동작 방식에 대해서 [표 6]에 간단히 정리해보 았습니다. switch는 자신이 모르는 패킷을 받으면, 받은 port를 제 외한 나머지 모든 port로 뿌리는 flooding을 해서 어떻게든 통신 이 되게 합니다. 하지만 router는 자신의 routing table에 없는 패 킷이 수신되면, 폐기하는 냉정한 녀석입니다.

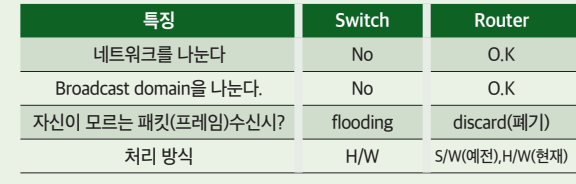

[표 6] OSPF에서 metric 계산

그리고 routing에 대한 가장 많은 오해가 switching에 비해서 많이 느리다고 생각하는 것입니다. 오래된 책을 보면 switching은 hardware로 처리하고, router는 software로 처리해서 느리다는 말을 합니다. 실제로 그럴까요? 최초에 router는 software 기반 처 리를 해서 많은 시간이 걸렸습니다. 하지만 현재는 기술의 발전으로 인해서 router도 hardware 기반의 routing을 합니다. 이 방식 은 최초에 juniper에서 topology switching 개념으로 개발을 했는데, cisco에서는 그 개념을 그대로 가져와서 CEF(cisco express forwarding)이라고 부릅니다.

#### 요약

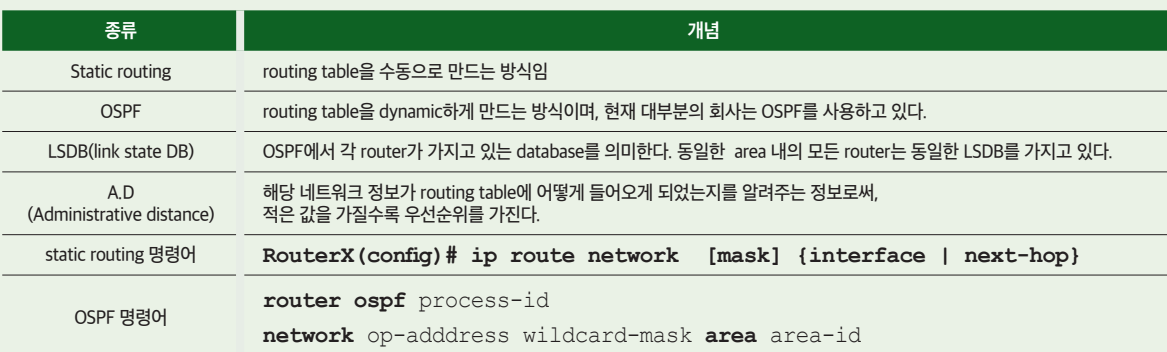

필자의 경험으로는 이번 시간에 다룬 내용이 routing에 대해서 처음 접하는 분이라면 굉장히 어렵게 느껴졌을 거라고 생각됩니다. 하지만 포기하지 마시고 몇 번 읽다 보면 조금씩 이해가 되실 겁니다.

다음 시간에는 router 장애를 대비한 default-gateway 2중화 기술에 대해서 설명하도록 하겠습니다.

#### 참고 문헌

CCNA official certification guide (cisco press) CCNP route official certification guide (cisco press) Junos Enterprise routing (O'Reilly media)